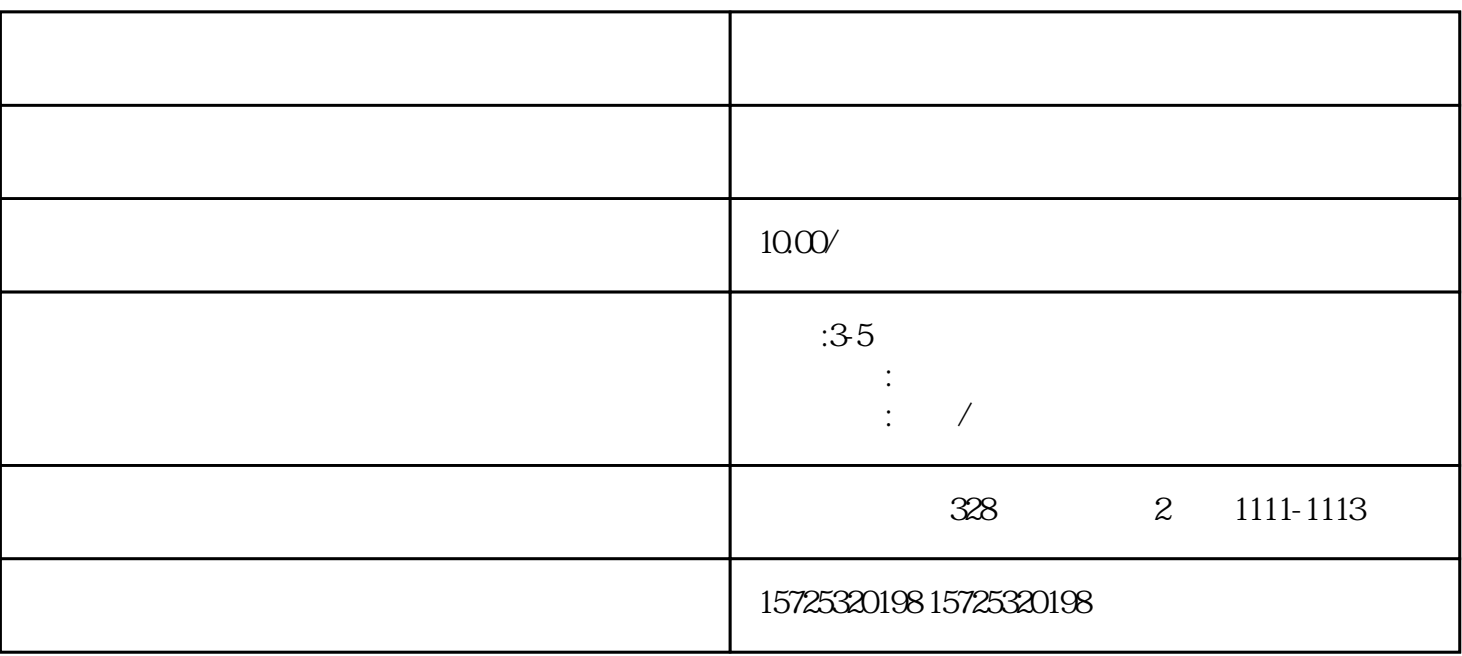

 $\sim$  2

 $1.$  $2.$  $3 \thinspace$  $4\overline{ }$  $5\,$  $6 \,$  $7.$  $8.$ 1. 档案存放调档;  $2.$  $3 \sim$   $3 \sim$  $4.$  $5\,$  $6\,$  $7.$ 

 $8 \,$ 

1  $\tilde{z}$ 3

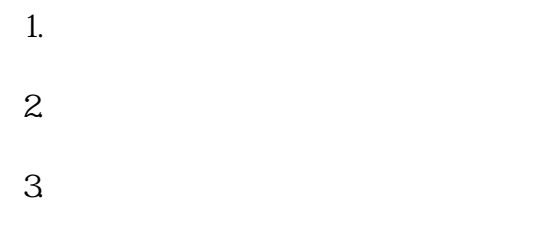

 $\mathcal{L}_{\mathcal{A}}$